## SAP ABAP table FCOM S EQM EQUNR LIST {Equipment number}

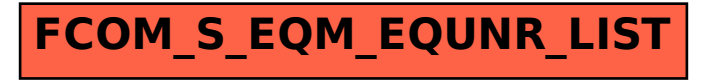